### Einführung in die Informatik I

Kapitel II.3: Sortieren

Prof. Dr. Marcin Grzegorzek<sup>1</sup>

Research Group for Pattern Recognition <www.pr.informatik.uni-siegen.de>

Institute for Vision and Graphics University of Siegen, Germany

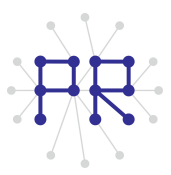

<sup>1&</sup>lt;br><sup>1</sup> Die im Rahmen dieser Lehrveranstaltung verwendeten Lernmaterialien wurden uns zum Großteil von Herrn Prof. Dr. Wolfgang Wiechert und Herrn Prof. Dr. Roland Reichardt zur Verfügung gestellt.

# Testlauf für den neuen Ubungsbetrieb

- PC Pools werden künftig mit Zero Clients ausgestattet.
- Ein Testlauf dieser Lösung wird benötigt.
- Die Übung am 30.01 von 12 bis 14 Uhr (Gruppen 23 und 24, Ubungsblatt 5) findet im Raum H-D 2202 statt.m

### Inhaltsverzeichnis

#### I. MATLAB-Einführung

- 1. Voraussetzungen und Konventionen
- 2. Variablen und arithmetische Ausdrücke
- 3. Automatisierungen von Berechnungen
- 4. Logische Ausdrücke
- 5. Verzweigungen
- 6. Schleifen
- 7. Fehlersuche in Programmen
- 8. Funktionen
- 9. Arbeitsweise von Funktionen
- 10. Vektoren
- 11. Matrizen

## Inhaltsverzeichnis II

#### II. Algorithmen

- 1. Suchen
- 2. Spezielle Suchalgorithmen
- $\blacktriangleright$  3. Sortieren
	- 4. Rekursion und Quicksort

### Sortieren

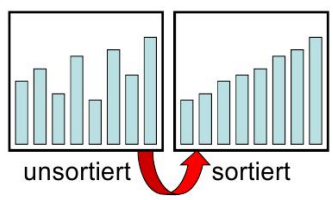

- Beim Sortieren wird ein Feld mit Elementen nach einem Schlüssel mit Hilfe eines Sortierkriteriums geordnet.
- Beispiel Telefonbuch: **ST** 
	- □ Schlüssel: Nachname, Vorname
	- □ Sortierkriterium: Vorgänger < Nachfolger
- In der Vorlesung werden verschiedene Sortierverfahren für Zahlen in einem Vektor beschrieben, um sich auf algorithmische Fragen zu konzentrieren.

#### Vertauschen von Inhalten

- Grundlegende Funktion bei Sortierverfahren.  $\mathbf{u}$
- Beispiel: "fast" sortierte Zahlenfolge  $\blacksquare$ 
	- □ 15 und 9 sind nicht in der richtigen Reihenfolge
	- Die Inhalte Speicherplätze 5 und 8 müssen getauscht  $\Box$ werden.

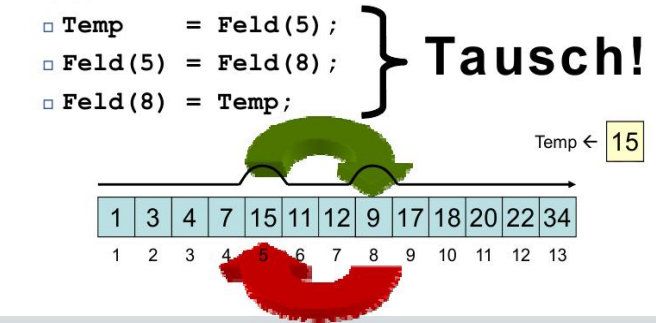

# Bubble Sort (erste Version)

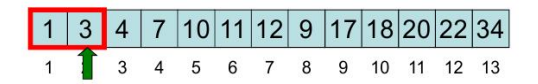

- Bubble Sort beruht auf dem wiederholten Durchlaufen aller Daten von links nach rechts (rotes Fenster). Stehen zwei Werte in falscher Reihenfolge, so werden sie getauscht.
- Dazu laufen zwei geschachtelte Schleifen über die Daten û.
	- $\Box$  Die erste Schleife ruft lediglich die zweite Scheife n-Mal auf (n = Anzahl der Elemente im Feld).
	- Die zweite Schleife (grüner Zeiger) läuft jeweils von Position 2 bis n. Das rote Fenster wird dabei über die Daten gezogen.
	- n Im Fenster werden jeweils die linke und rechte Position verglichen.
	- Bei Fehlordnung Tauschen der beiden Werte im Fenster.
- Das kleinste Element wandert dabei pro Durchlauf um eine Position nach links. Dies muss maximal n Mal passieren, damit ein Element im Worst Case von ganz rechts nach ganz links wandern kann.

#### Quelltext: Bubble Sort (1)

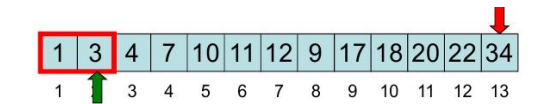

function  $x = bubble sort(x)$  $n = length(x);$   $% Anzahl$ for i = 1:n % Durchlaufzähler for  $j = 2:n$  <br> & Fenster-Durchlauf if  $x(j-1) > x(j)$ temp = $x(j-1)$ ; % Tauschen  $x(j-1)=x(j)$ ;  $\frac{1}{6}$ ...  $x(j)$  = temp ;  $\frac{6}{5}$  ... end end end

## Bubble Sort (zweite Version)

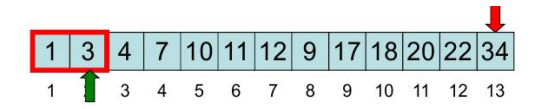

- Feststellung: Das größte Element steht nach dem ersten **II** Durchlauf immer ganz rechts. Daher muss das Fenster beim zweiten Durchlauf nur noch bis n-1 gezogen werden. Beim iten Durchlauf nur noch bis Position n-i+1.
- Dies erklärt auch warum der Algorithmus funktioniert. ū
- Realisierung mit einem weiteren Zeiger (rot): i.
	- □ Das Ende des aktuellen Fenster-Durchlaufs wird durch den roten Zeiger vorgegeben.
	- $\Box$  Dieser läuft jetzt über die Werte n, n-1, n-2,...,2.

#### Quelltext: Bubble Sort (2)

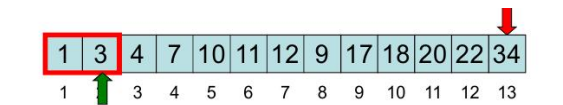

function  $x = bubble sort(x)$  $n = length(x);$   $% Anzahl$ for  $i = n:-1:1$  % von rechts nach links for  $j = 2:i$  % von links bis i if  $x(j-1) > x(j)$ temp = $x(j-1);$  % Tauschen  $x(j-1)=x(j)$ ;  $\frac{8}{3}...$  $x(j) = temp$  ;  $\frac{1}{6} ...$ end end end

## Bubble Sort (dritte Version)

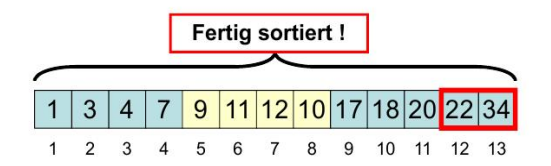

- Situation von eben:
	- $\Box$  "9" ist von Position 8 nach 5 gewandert
	- zweiter Durchlauf.
- Diesmal nur bis Feld Nr. 2
- Wenn in einem Durchlauf nicht getauscht wurde, dann ist das Feld sortiert.
- Das Programm muss sich also merken, ob getauscht wurde, um die Sortierung abzubrechen.

### Quelltext: Bubble Sort (3)

```
function x = bubble sort(x)n = length(x); \text{\&} Anzahl
for i = n:-1:1 % von rechts nach links
   qetauscht = 0; % Merker für Tausch
   for j = 2:i \frac{1}{2} won links bis i
       if x(i-1) > x(i)temp=x(i-1); % Tauschen
           x(j) = temp; \& \dotsgetauscht=1; % Merker für Tausch
       end
   end
   if ~qetauscht % Wenn nicht qetauscht...
       break % Sortierung beendet!
   end
end
```
### Laufzeitanalyse: Bubble Sort

Bubble Sort durchläuft zwei geschachtelte Schleifen

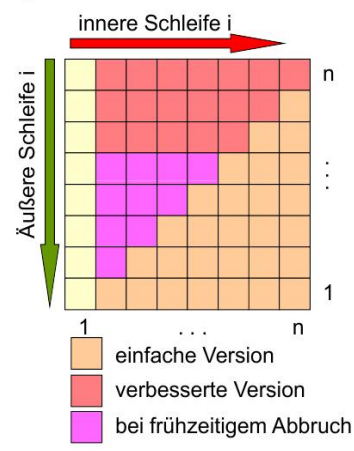

- $Anzahl$  der Schleifendurchläufe  $\Box$  einfach  $\frac{n \cdot (n-1)}{n^2 + n \approx n^2}$  $\Box$  verbessert  $(n-1)+(n-2)+...2+1$  $= 1/2 \cdot n \cdot (n-1) =$  $= 1/2 \cdot n^2 - 1/2 \cdot n \approx 1/2 \cdot n^2$ 
	- $\Box$  mit Abbruch im worst case etwas besser, aber im Durchschnitt immer noch  $\approx \frac{1}{2}n^2$

## Empirische Laufzeitergebnisse

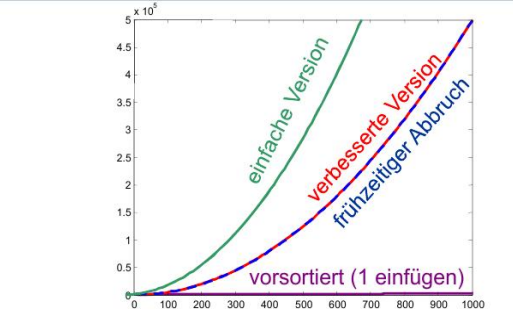

- Bei völlig unsortierten Listen wächst die Rechenzeit mit dem Quadrat der Listenlänge
- Doppelte Listenlänge bedeutet 4-fache Rechenzeit 10-fache Listenlänge bedeutet 100-fache Rechenzeit
- Nur bei vorsortierten Listen ist der frühzeitige Abbruch von Vorteil

#### Insertion Sort

- Sortieren durch direktes Einfügen
- Kartenspieler sortiert seine Karten: n,
	- □ Betrachte ein Element nach dem anderen und füge jedes an die richtige Stelle zwischen den bereits betrachteten ein.
	- □ Einfügen, indem die größeren Elemente um eins nach rechts geschoben werden, während die Einfügeposition gesucht wird.

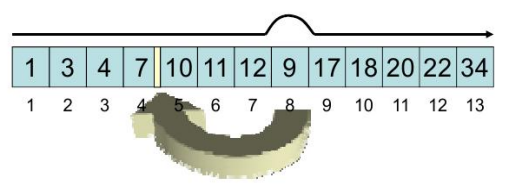

#### Insertion Sort

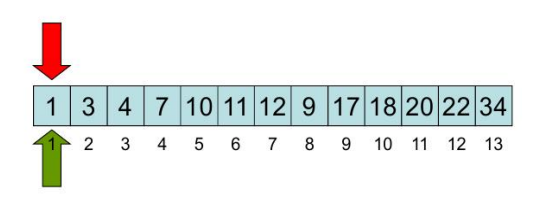

- Zwei Schleifen (Zeiger)
- Die erste Schleife schaut sich die Zahlen nacheinander an.
- Die zweite Schleife sucht nach jedem Verschieben des Zeigers der ersten Schleife eine Einfügeposition für die Zahl der ersten Schleife.

### Insertion Sort (erste Version)

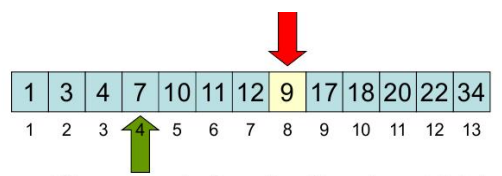

- Einfügen: "9" muss zwischen Position 4 und 5 (also nach 4)
- Mensch (Kartenspiel):
	- $\Box$  "9" rausnehmen,
	- $\Box$ , 10, 11, 12" nach rechts schieben,
	- □ "9" in die Lücke einfügen
- Ein Programm kann aus Feldern keine "rausnehmen" und Felder haben auch keine "Lücken" zum Einfügen.
- Einfache Lösung: Neuen Wert wie bei Bubble Sort von rechts nach links tauschen bis er an der richtigen Stelle steht.

#### Implementierung von Insertion Sort

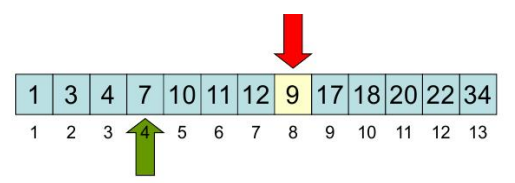

- Die Äußere Schleife braucht nicht bei 1 loszulaufen, sondern erst bei 2, weil die innere Schleife sich immer um den Bereich links von der Äußeren kümmert.
- Außere Schleife ist eine for-Schleife, weil die Schleifengrenzen von Anfang an fest stehen.
- Innere Schleife ist ein while-Schleife, weil diese abgebrochen werden kann, wenn die Einfügeposition gefunden wurde.
- Suchen der Einfügestelle und Verschieben der Elemente rechts davon erfolgt simultan in nur einer Schleife

## Quelltext: Insertion Sort (1)

```
function x = insertion sort bubble(x)
n = length(x);for i = 2:ntemp = x(i); % Zahl "merken"
\frac{1}{8}j=i; % zweite Schleife beginnt bei i
  while (j>1) & (x(j-1) > x(i))temp =x(i-1); % Tauschen wie BUBBLE
     x(j-1)=x(i);   \ldotsx(i) = temp; % ...j=j-1; 		 & eine Position runter
  end
```
end

# Insertion Sort (2)

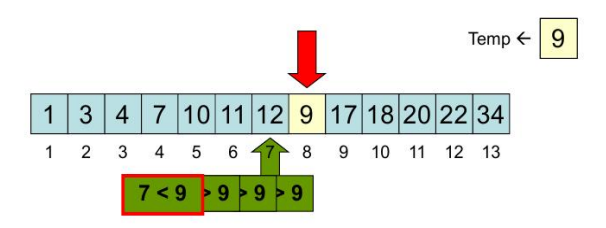

- Im Programm:
	- □ Zahl der ersten Schleife in temporärer Variable "merken".
	- □ Zweite Schleife kopiert die Zahlen nach oben, so lange die aktuelle Zahl größer als die "gemerkte" Zahl ist.
	- □ Temporärer Variable wird in letzte Position der zweiten Schleife kopiert.
- Die Verbesserung spart eine Reihe von Zuweisungen.

## Quelltext: Insertion Sort (2)

```
function x = insertion sort(x)
n = length(x);for i = 2:ntemp = x(i); % Zahl "merken"
  j=i; % zweite Schleife beginnt bei i
  while (j>1) & (x(j-1) > temp)x(j)=x(j-1); % hoch kopieren
    j=j-1; 		 & eine Position runter
  end
  x(j)=temp; % "gemerkte" Zahl von i kopieren
```
end

### Selection Sort

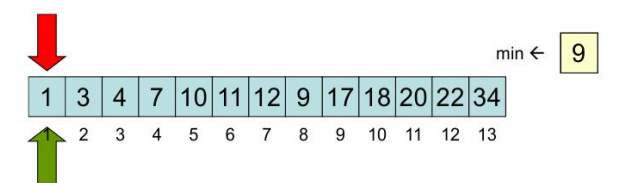

- Sortieren durch Auswahl sucht in jedem Schritt aus einem Stapel noch nicht sortierter Karten das kleinste Element. Dieses wird an die schon sortierten Werte angehängt.
- **Zwei Schleifen (Zeiger)**
- Die erste Schleife markiert eine Tauschposition am Ende des schon sortierten Teils (links nach rechts).
- Die zweite Schleife sucht nach jedem Verschieben des n. ersten Zeigers die kleinste Zahl im Rest des Feldes.
- Diese kleinste Zahl wird mit der Position der ersten Scheife getauscht.

#### Implementierung von Selection Sort

- Außere Schleife muss nicht bis ganz ans Ende laufen, sondern nur bis zum Vorletzen Eintrag. Die innere Schleife kümmert sich immer um den Bereich rechts von der Äußeren.
- Außere Schleife ist eine for-Schleife, weil die Schleifengrenzen von Anfang an fest stehen.
- Die Innere Schleife sucht das kleinste Element im noch nicht sortierten Teil des Vektors: Siehe Suchalgorithmen
- Innere Schleife ist auch eine for-Schleife, weil die Schleifengrenzen ebenfalls von Anfang an fest stehen.
- Links von der Äußeren Schleife ist alles sortiert. Die Innere Schleife braucht also nicht vorne zu beginnen.

#### Quelltext: Selection Sort

```
function x = selection_score(x)n=length(x); % Anzahl
```
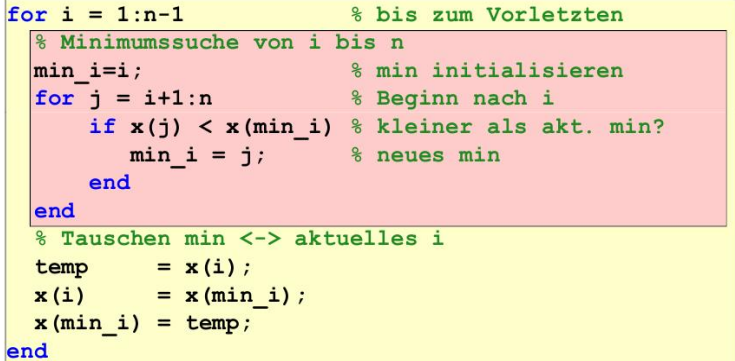

# Laufzeitanalyse: Insertion/Selection Sort

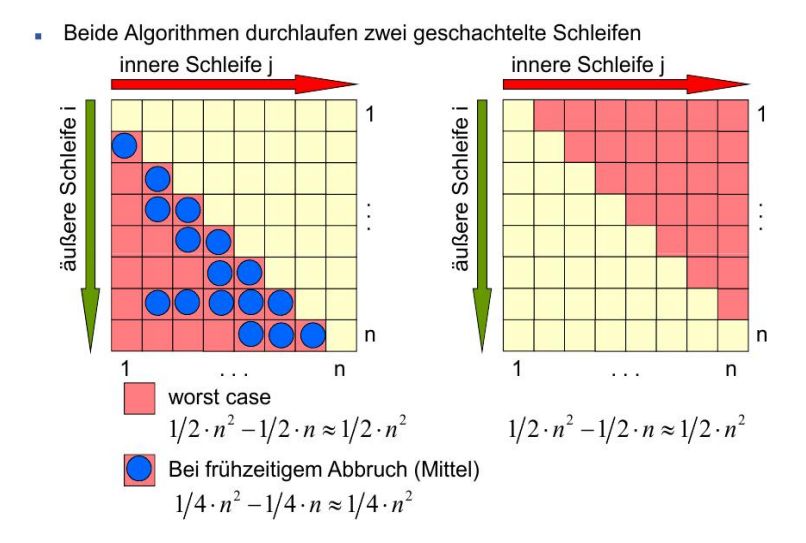

# Zusammenfassung: Sortieren

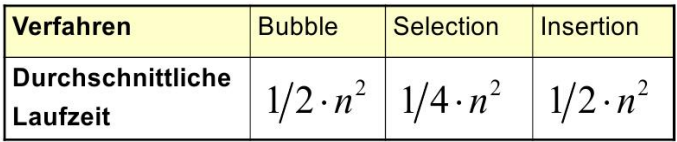

- Selection Sort schneidet am besten ab.
- In der Praxis ist dieser Vorteil marginal, weil eine  $\mathbf{r}$ quadratische Laufzeit bei großen Datenmengen inakzeptabel ist.

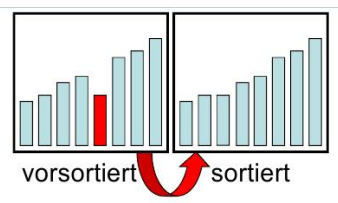

- In eine vorsortierte Liste wurde ein neues Element  $\mathbf{r}$ ungeachtet des Sortierschlüssels eingefügt.
- Die Liste muss neu sortiert werden.
- $\ddotsc$

# Bubble Sort (vorsortierte Liste)

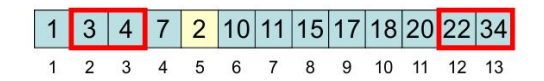

- Es liegt die vorsortierte Liste vor, lediglich das 5. Element m. wurde neu, an der falschen Position eingefügt.
- Die erste Schleife (rechts nach links) vergleicht den 'n Nachfolger und die aktuelle Position.
- Tauschen der Werte bei Bedarf.
- Das neue Element steht nach dem ersten Durchlauf auf ٠ jeden Fall auf der richtigen Position.
- Der Sortiervorgang nach einem Durchlauf fertig!  $\mathcal{L}_{\mathcal{A}}$

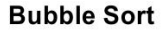

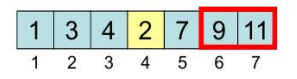

- Die erste Schleife (jetzt: rechts nach links) vergleicht den Nachfolger und die aktuelle Position.
- · Tauschen der Werte bei Bedarf
- Das neue Element steht nach dem ersten Durchlauf auf jeden Fall auf der richtigen Position.
- Bei vorsortierten Listen ist der frühzeitige Abbruch von Vorteil.

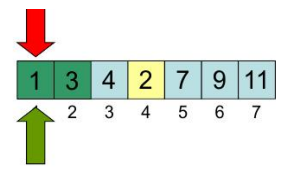

**Insertion Sort** 

- Die erste Schleife schaut sich die Zahlen nacheinander an.
- Die zweite Schleife sucht nach jedem Verschieben des Zeigers der ersten Schleife eine Einfügeposition für die Zahl der ersten Schleife.
- Das neue Element wird einsortiert, nachdem die erste Schleife bis an dessen Einfügeposition (4) gelaufen ist.
- Die erste Schleife läuft dann weiter bis ans Ende der Liste weiter.

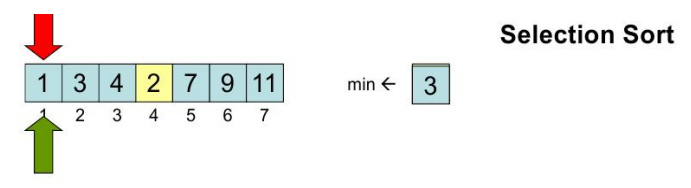

- Die erste Schleife dient als Tauschposition n, (links nach rechts).
- Die zweite Schleife sucht nach jedem Verschieben des  $\blacksquare$ ersten Zeigers die kleinste Zahl im Rest des Feldes.

# Logistik: Hochregallager

- Sortieren betrifft nicht nur Dateien oder Datensätze, sondern kann auch wesentlich komplexer sein!
- In einem Hochregallager dauert der Zugriff a. auf die einzelnen Lagerplätze unterschiedlich lange.
- Um die Wartezeit zu verkürzen, werden à. häufig angefragte Artikel näher am Eingang/Ausgang einsortiert.
- Diese Art der Lagerhaltung heißt chaotisch

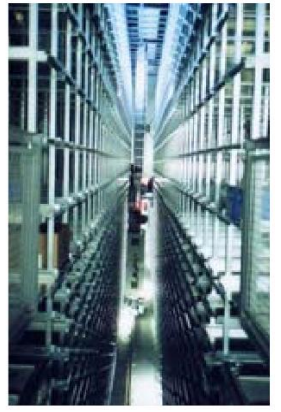